A newsletter for the Stanford/Palo Alto User's Group for the IBM PC

PRinT SCreen

November 1986

Volume 4 Number 11

#### NEXT MEETING

Date: Wednesday, November 26

Time: 8:00 p.m.

Place: Polya Hall,

Turing Auditorium (Rm. 111)

Stanford University

AGENDA

8:00 PM General Club Business, Elections

8:30 PM Speaker: James Proctor

Zadek, Inc.

Topic: Watson

9:00 PM Discussion and Random Access

10:00 PM Conclusion

Mr. Proctor will discuss developments in the computer-voice industry and modems in general, while demonstrating the Watson modem which digitally records voice on a computer disk. The Watson system can record incoming messages, play personalized messages to callers, auto-dial out from a telephone database, and track time and billing information.

#### PLANNING MEETING:

All members are welcome to attend the monthly Planning Meeting, where we make decisions on the future of the group (e.g., speakers, topics). Please call Beverly Altman, 329-8252, for the location of the next meeting, which will be held on Wednesday, January 15th at 8 p.m. If you can't reach Beverly, call any Club Officer.

#### CALENDAR

Nov. 25.... Group Meeting.....8:00

Dec. 2....Novice SIG......7:80

Dec. 4.....Power Users 818......7:30

Jan. 15....Planning Meeting....8:80

Jan. 29.... Group Meeting.....8:00

#### OCTOBER MEETING

#### PART I

Ron Ford from Advanced Vision Research talked about PAGEmaster III, a complete image scanning and manipulation system his company offers. The system is comprised of the following components:

- \* Image Scanner which can input photographs, color drawings and text at a 300 dots per inch resolution.
- \* MegaBuffer card which can hold one page of text (1.3 MB).
- \* MegaScan software which allows manipulation of the images once they are scanned into the computer. Images can be rotated, reverses, outlined and scaled.

The card, software and scanner retail for \$2495.

Ron said that users of their system are corporations who produce internal publications who are willing to sacrifice a little quality for faster production time.

#### PART II

Carolyn Grossman from Xerox presented the new desktop publishing program, Ventura Publisher. Technical difficulties (about a dozen of them) prevented her from displaying the program on the large projection screen, but determined members huddled around the PC to see a demonstration after the meeting.

Carolyn cited the benefits of inhouse desktop publishing: reduced turnaround time, better control and lower cost. A survey of Ventura's customers indicated the following uses for desktop publishing:

Technical manuals 33% Newsletters 23%

| Catalogs/brochures   | 18% |
|----------------------|-----|
| Magazines/newspapers | 11% |
| Books                | 88  |
| Other (directories,  |     |
| flyers, price lists) | 14% |

The Ventura Publisher retails for \$895. Carolyn Grossman can be contacted at Xerox, Information Processing & Electronic Publishing, 475 Oakmead Parkway, Sunnyvale, CA 94086. (408) 737-4095.

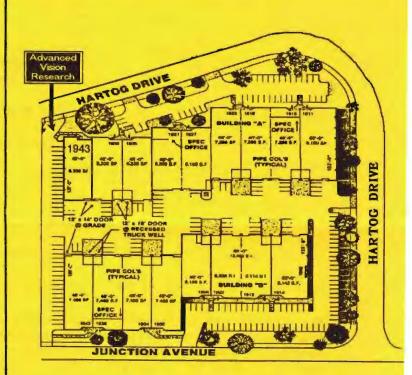

# **Application:**

With the PAGEmaster system, several images may be scanned in and placed at desired positions. Text may then be flowed from word processing packages or typed from the keyboard in a variety of typestyles. This information may then be stored to the IBM PC/XT or AT for future use or may be sent straight to the laser printer.

This is very effective for showing homes, property, and other realestate ventures.

# HOTE

This page was created with the Advanced Vision Research Desktop Page Composition System, PAGEmaster and printed out with the AVR-LPC laser printer.

#### CLUB NEWS

Membership renewals: For the two months preceding the expiration of your membership you will find a renewal envelope enclosed in your newsletter. Use this envelope to promptly send in your \$25 check so that you won't miss an issue of the monthly newsletter. A current membership card will then be sent to you in the next issue of PrtSc.

Remember, the "Goodie Coupon" attached to your membership card is presently good for one free disk: the library catalog, Disk of the Month, or a blank disk. Trade in your coupon for a disk at a future meeting.

Xidex Precision disks are available for \$7/box. The catalog and the Disk of the Month will be offered for \$1 a disk. If you wish to purchase disks at the meetings, you will need to present your membership card, so be sure to bring it with you.

#### ........

#### LIBRARY DISKS

For those members without modems who can't seem to get over to Les Weil's to copy library disks, Turley Angel has come to the rescue. Turley has generously offered to bring members a library disk of their choice to the January meeting. All you need to do is give Turley a call (369-1981) before January 21st and provide him with the disk number you wish him to copy for you. He will bring the disk to the January 28th meeting. The cost for this service is \$1.

The LIBCAT (LIBrary CATalog) disk contains the disk numbers for all the cataloged programs in the club library.

#### NEW CLUB TELEPHONE

Because the keeper of the club telephone, Louise Greer Bolitho, moved, the club telephone moved as well. The new club phone number is 322-3850.

#### . . . . . . . . .

# GET PUBLISHED: WRITE FOR PRT SC

Please contact Rebecca Bridges if you are interested in writing for PRinT SCreen.

It does not matter what your level of computer experience is; each of you has some information, knowledge or opinion that would be of interest to your fellow members. Review your latest software or hardware purchase. Tell us how you use the PC in your work and play. Help others avoid or solve problems you have encountered.

Please submit the articles:

- o In WordStar or ASCII format.
- o Single-spaced.
- o Double-spaced between paragraphs.
- o Any right margin.
- o By the 15th of the month.

#### . . . . . . . .

#### WINTER COMDEX

According to those who attended Winter Comdex 1986 last week in Las Vegas, most of the exhibits displayed laser printers, desktop publishing programs or 386 computers. One reporter counted 107 companies that planned on selling a 386 computer. IBM is waiting until late next year to unveil its version.

#### ELECTION PROCEDURES

Our next meeting, November 26, will include the Group's annual election. The three officers to be elected, and the candidates at press time are:

President

Vice President

Treasurer

(Must be Stanford Student)

Corwin Nichols

Kathy Carroll

Mark Woodward

#### Nominations:

- 1. Obtain agreement from your candidate that he will run.

  (You may nominate yourself. Don't be modest, no one will know)
- 2. Phone me (321-6734) with the candidate's name before the election meeting, if possible.
- 3. Nominations may also be made at the November 26 meeting, although the candidate will have missed this newsletter publicity, and the likelihood of absentee votes.

#### Getting to know the candidates:

- 1. Each candidate was offered the opportunity to submit a statement in this newsletter, of 300 words or less.
- 2. Each candidate will be introduced before the election, and have 3 minutes to speak.

#### Voting:

- 1. Regular ballots will be handed out at the door on election night to all paid up members, except those who have voted by mail who will be given "run-off" ballots if they attend.
- 2. The first ballot will be for president, with a run-off if necessary to acheive a majority.
- 3. The second ballot will be for vice-president, and treasurer. Before the vice-president ballot, any eliminated president will be invited to accept nomination for vice president.
- 4. You are welcome to use the attached absentee ballot if you are unable to attend the meeting, but it must arrive at the P.O. Box 951 before 5 PM election night.
- 5. At newsletter press time there is just one candidate for each office. Should no additional nominations be received, written ballots will not be used.

Dave Casto, Election Monitor

|     |                 | ABSENTEE BALLOT (For those unable to attend election meeting) | the |
|-----|-----------------|---------------------------------------------------------------|-----|
| For | President:      |                                                               |     |
| For | Vice President: |                                                               |     |
| For | Treasurer:      |                                                               |     |

If you vote for someone not a candidate, you will be nominating that person, and should follow the procedure at the top of this page.

Put your name in the uppoer left corner of the outside envelope, so you can be checked off as having voted. If you wish confidentiality, place your ballot in a sealed inner envelope.

Mail to: PO Box 951

Menlo Park, 94026

#### ELECTIONS

#### Candidate Biographies

#### Corwin Nichols:

- \* Computer software entrepreneur.
- \* Group member 4 years; leader of Communications SIG.
- \* Data Processing Professional 15 years.

#### Kathy Carroll:

- \* Property Manager.
- \* Group member over 3 years; Program Speaker chairperson.
- \* Financial and database interests.

#### Mark Woodward:

\* Stanford student, Political Science.

\* \* \* \* \* \* \* \*

#### CANIDACY STATEMENTS

#### CORWIN NICHOLS

I would like you to consider me as the next president of the club. As president, I would provide more progressive leadership in the club and increase member involvement. Instead of seeing the same face in front of the group meeting after meeting, I plan to share the task of MCing the meeting with others. I also will propose some new club activities which will be managed by a cabinet of appointees. These activities will support some of my other goals.

Stanford campus outreach. There is a decided lack of students in our membership. Are meetings that boring? I think we can interest a lot of students in our club. This will take a focused effort in PR on campus. Macintoshes indeed!

Local high-tech company support. We are a non-profit educational organization. Grants of equipment or money to us would not only directly benefit the members of the club and be good PR for the company, its a tax write-off. This will take some proposal writing and persistence on our part. Anyone out there ever write a grant proposal? I thought so.

These are the important topics. There are other minor things like meeting format changes (read diversity), special events, and of course free beer at each meeting. All of this will take support by you the club members. Are you up for it?

#### KATHY CARROLL

Deferring to the availability of one of our longest-tenured and talented members as a candidate for president during the coming year, I have decided to amend my candidacy to the office of vice president.

My goal will be to continue providing support for novice and super-power members as well as those in progress between the two extremes, offering assistance and growth opportunities in accordance with the needs of our broad-based membership, We benefit from a diversity of interests and backgrounds ranging from scholastic to business to technical, and from an intermediate-sized organization. I believe we can best capitalize upon these resources through greater member interaction and involvement, and through organizational restructuring appropriate to our current

#### CORRECTION

#### JAY FOX

In the last newsletter it was erroneously reported that I had agreed to be nominated for president. That report is incorrect. I have not agreed to be nominated, and I am not and will not be a candidate for any office.

#### POWER USERS SIG

The Stanford Power Users meet and exchange ideas and information on a continuing basis on the bulletin board (SPACE), and in person on the first Thursday of each month. New members are welcome; leave a message for Jay Fox on SPACE, or attend the next meeting if you would like to join.

#### HIGHLIGHTS OF LAST MEETING

Guest speaker was Steve Williams, Director of OEM Sales for Softquard Systems. Steve fascinated us with a discussion of the history and future directions of operating systems for the PC and the expected impact of the new 386 chip. He discussed Softguard's strategic move into this area about a year ago when it became clear that software copy protection (Softquard's major market) was on its way out. He also talked about the developments that Softguard has been working on, and major new developments and product announcements that we can expect from Softquard and others over the coming weeks and months.

Member speaker was Jim Wampler. Jim works at Seagate Magnetics. He brought to the meeting an open Seagate ST4051 (40MB, 39ms) hard drive and described step-by-step, from raw aluminum to finished media, how the sputtered magnetic disks which constitute the heart of the drive are produced.

#### NEXT MEETING

Date: Thurs, Dec 4th, 7:30pm

Location: To be announced (we hope to have meeting room with computer facilities beginning next meeting)

Main Topic: UNIX for the PC (tentative). Facilities permitting, we will have an on-line operational AT-based UNIX system (System V) available for demonstra-

tion and hands-on experimentation. You will be able to see for yourself what a PC is really capable of doing, and how much of its power has thus far been bottled up and unexploited by IBM and DOS.

Guest Speaker: To be announced. We hope to be able to get someone from Microport, the folks who produce an amazingly low-cost UNIX System V implementation for the PC.

Member Speaker: Glen Haydon, on FORTH. Details on Glen and his talk to be announced.

. . . . . . . . .

# SPECIAL OFFER 2400 BAUD MODEM

Jay Fox

We've negotiated an agreement with Prometheus Products, Inc. under which members can purchase a Prometheus 2400 baud external modem -- Model 2400G -- at a 50% discount. The discounted price is \$274.50 (plus tax).

In order to demonstrate and allow us to test the performance of the the 2400G, Prometheus provided us with an evaluation unit to use on SPACE. That unit has been in operation for about 3 weeks, and the results have been favorable. From a performance point of view, I would recommend the 2400G without hesitation or qualification. If you check the current market, I think you will find that the price is also attractive.

If you want to take advantage of this offer, please advise and get your check to either myself or Beverly Altman not later than the next meeting (Nov 26th). Please make your check payable to Prometheus Products, Inc. in the amount of \$274.50 plus tax (\$293.72 including tax). The modem will be available for you to pick up shortly thereafter, or will be delivered to you at the following meeting if you don't pick it up earlier.

#### NOVICE SIG

NEXT NOVICE SIG GROUP MEETING - Tuesday 12/2/86, 3785 Farm Hill Blvd. Redwood City, Call Don Baird 415 365-6822 for information. Meetings are at 7PM on the 1st Tuesday of the month. People can arrive early & stay until 11PM for extra business, like copying (public domain). Current attendees will be notified in case of late changes.

Contributions to refreshments are optional, but if contemplated please call to avoid duplications.

We operated from a list consisting of what each arrival would like to discuss. A FIFO (first in, first ogled) sequence was combined with a flexible agenda, giving what seemed like "random access" circling around specifics. The list will be combined with future such lists so that each person can expect a share of attention to each's type of computer involvement (even retroactive).

The salient topics (now tagged for probable renewed discussion) were: Word processors (general); PCWRITE; PROFESSIONAL EDITOR; PROCOMM; FIDO; Databases (general); DBASEIII (with SUPERCALC); Utilities (general, and what array might a beginner need); Formatting (hard disks); Memory limits: Protection from accidental formatting of hard disks; Accounting packages (small PEACHTREE; PC World's book business); full of batch files and macros; Setting the parameters for BACKSCRL; modems.

We plan a "shoot-out" next time between the PROFESSIONAL EDITOR (Baird) and PCWRITE (Allen Small). This will help answer: "Is there a word processor (preferably public domain) that has broad power but easy & fast to use". Baird will do a preliminary presentation on Procomm. When there are enough primed

for a truly in-depth discussion, we will try to get a specialist to talk to us.

Still hope that someone can loan a keyboard so that a switch-box can be constructed which will allow a remote keyboard to be shared by persons seated around the table. Another monitor also would help (black/white is ok, and with composite input \*RCA type connector\*). Such items will be kept with present or future NOV-SIG leaders, and will be returned upon request.

\* \* \* \* \* \* \* \*

#### THE COMPUTER SHOW

The Computer Show is a weekly television show that includes computer news, product demonstrations, analysis, field reports, tips and techniques, computer product giveaways, and an interactive viewer phone-in segment. The one-hour live show is aired at 7 pm each Tuesday evening on channel 26.

The featured topic of the December 2nd show is "Page Maker PC." Paul Brainerd, president of Aldus Corporation is the guest speaker.

LOUISE GREER BOLITHO
CONSULTANT

IS MOVING TO:

1400 Oak Creek Drive, #203 Palo Alto, CA 94304 (415)322-2125

I will continue to provide the following services:

- o Introductory Computer Courses One-on-one or small groups
- o Lotus 1-2-3 lemplate Development
- o Accounting for Individuals and Small Businesses
- o Personal Money Management
- o Tax Preparation.

# THE PC AS A NOTEBOOK COMPUTER PERIPHERAL

#### by Marty Molloy

There are few functions you can't accomplish with your PC and the right software, except to take that PC wherever you go. By this I don't mean lugging a "portable" that pulls out your arm and requires a wall outlet. Rather, I mean a four pound, battery-powered, notebooksized computer, with full-sized keyboard, that you can carry anywhere in an attache case.

Two inexpensive microcomputers fit this description, both designed by Kyoto Ceramics (Kyocera) of Japan: NEC's PC 8201A \$399, and Tandy's Model 100 \$299 with its recent update, Model 102 \$399 (sale prices). With a direct connect cable (null modem), a communications port (RS-232) and software for your PC (NEC's and Tandy's are built-in), you can upload your work for editing, saving and printing by the desktop system.

If you limit your work to text, notebook micros are unsurpassed for writing a letter in your favorite chair, taking notes during a meeting, thinking under a tree, doing field work, working in an airplane/car/motel room, or carrying homework to-and-from the office. The large characters on the 40-column by 8-line screen are easy to read; you dial screen contrast and adjust the notebook's position for best lighting. Legibility and lighting problems really begin when you squeeze screen characters down to 80-columns, and try to balance a ten-plus pound micro on your lap.

The major application for notebook micros is word processing. When the Model 100 appeared in 1983, it was an immediate hit with journalists - and remains so. Built-in software (ROM) provides instant text editing, appointment calendar, address file, phone book/auto-dialer, and telecommunications. Reporters wrote stories on the spot, plugged a phone jack into its

built-in communications port, and immediately transmitted their text to the editor. Telecommunications also allows immediate access to information in news office computers and commercial databases. With small, battery-powered printers (e.g., Riteman \$399 and Diconix \$479), a copy is available anywhere.

With built-in Microsoft BASIC, databases and project management programs can be loaded and run from cassette tape. But powerful software hogs RAM memory, leaving little space for your files; you may have to unload the main program in order to format and print out a report. Additional RAM chips increase NEC's internal memory to two 32K banks (64K), and Tandy's to seven banks (224K); removable 32K and 128K cartridges plug into NEC's expansion slot.

The notebook's utility has increased with ROM-based software for word processing (e.g., WriteROM), outline processing (e.g., IDEA!), relational database (e.g., T-base), and spreadsheet (e.g., Lucid) programs. The Ultimate ROM II chip (\$229) from Traveling Software for the NEC and Model 100 contains five programs: IDEA!, an outline processor; T-base, a relational database manager; T-Word, a full word processor and print formatter;

#### (continued on next page)

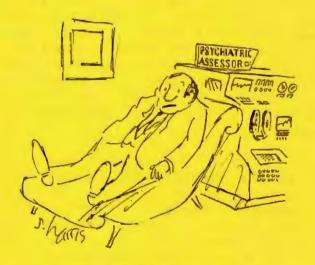

"What disturbs me most is the growing impersonality of daily life."

# LAPTOPS (continued)

ROM-View 80, for 80-column text editing; and, Portable Disk Drive Support, to control the Tandy and Purple Computing portable disk drives.

Until recently, loading and unloading programs and files from a notebook micro meant wrestling with a cassette recorder. Now you have the convenience of two pound, battery-powered portable disk drives (Tandy \$199, Chipmunk \$399) to upload and download files from 3 1/2-inch disks. Model 100 has a built-in 300 baud modem; a 300 baud internal modem that fits into the NEC and a cigarette-sized 1200/300 baud plug-in modem are available from TouchBase Design (\$129 and \$299).

Both micro-computers have built-in telecommunications programs and RS-232

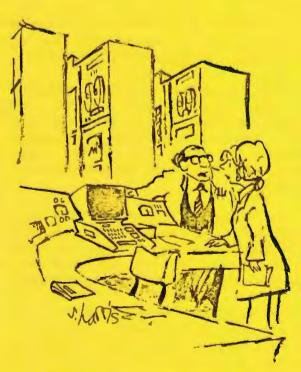

"The beauty of this system is that there are a few small errors programmed into it, which helps to avoid total depersonalization."

ports to ease transmission of files to your desktop, turning your PC into a peripheral for storage and editing of files. Software programs (e.g., Telecommuter \$199) let you control your desktop from afar, running DOS and applications programs from the notebook's remote keyboard.

Business uses focus on mobile work including sales, insurance, field engineering, audit, construction management, police reports, and mud logging during well drilling. (Over time, applications move up to heavier, IBM-compatible "laptops", as users demand more power.)

With my NEC and IDEA!, I recorded an important business meeting at Palm Springs. Before the session started, I entered agenda headings into an IDEA! file, and typed the invitation letter's text as "note screens" for reference. As long as the business meeting followed its agenda headings, adding subheadings and notes was easy. When the meeting left the agenda, I simply filled note screens, expecting to insert subheadings and sort things out later on my word processor.

At home, I ported the IDEA! file to my IBM XT over a "null modem" cable. With Framework II's telecommunications program running on my IBM XT in answer mode, I set the exact same parameters as those on the NEC (1200 baud, no parity, 8 bits, 1 stop bit, no XON/XOFF protocol, no control). Then I placed the main menu cursor over the IDEA! filename, pressed f-2 "Save", typed "COM:" in response to the prompt "Save (filename) as", hit the LENTER, key twice, watched the text flash across my IBM screen, captured it to disk, edited, and printed it.

Recommendation: If your tastes include writing and mobility, try a NEC or Model 100. If outline processing fits your style of working, particularly when you're traveling, then seriously consider IDEA!. You'll be surprised at the low cost, powerful combination that they will make with your desktop PC.

#### WINNING INVESTOR

#### by Ed Sheffield

In October I reviewed Winning Investor from DeskTop Broker, Inc. and was pleasantly surprised by its ease of use. The Winning Investor System is an online stock market advisory system. It is composed of a proprietary stock ranking method using three basic approaches to ranking stocks from the most favorable to the least favorable. The three basic approaches are trading (up to two months), growth (up to six months) and strategic (up to one year).

The Winning Investor tracks the same stocks that Value Line does. This stock universe of about 1600 stocks accounts for about 95% of the total trading in stocks. The software lets you access their data base by modem and gives you on line rankings of stocks or other information, updated daily, about stocks that you might want. For instance you could request the best 10 stocks (according to their criteria) using a growth approach and then select up to seven of those stocks for an in depth analysis. The screens are menu driven and the software is very easy to use, they even customize it for your hardware.

The Winning Investor System has been studied by Barra, an international investment consulting firm, for the purpose of analyzing the systems ability to discriminate between good and poor stock candidates. Their conclusion: "During both the estimation period and January 1, 1984 through January 30, 1985 post-estimation period, Winning Investor showed statistically significant ability to discriminate between high performing and low performing securities."

The cost to get started with the system is a one time fee of \$200 plus \$2.50 per report ordered. Further information can be obtained from Nujeemah at DeskTop Broker 800-332-3030.

#### BLECTRONIC CLASSROOMS

(Summarized from an article by Jay Fry in The Stanford Daily, October 23, 1986)

Bit by bit, computers are becoming a daily part of Stanford dorm life. Fourteen campus dorms have computer clusters in place and more are expected in the future. Five dorms feature IBM PC clusters, while three have Macintosh and six have DEC Rainbow 100s. Each cluster has between five and twelve computers available for computer use 24 hours a day.

The IBM clusters will have a local area network with the PCs connected to an AT with a hard disk and laser printer. PC Write and Lotus 1-2-3 are the provided software packages.

Eventually, the clusters will be connected to SUNet, the Stanford computing network. With this connection, students will be able to access the LOTS system (used in computer programming classes) and Socrates, the electronic card catalog for Stanford's libraries.

Student-taught computer classes are also given in the new computer centers. The quarter-long course provides students with a working knowledge of computers in general in addition to the specific hardware and software located in the dorm clusters.

The computer clusters will also be useful for non-Computer Science classes. For example, students can use spelling and grammar checking software to help them in their freshman English classes.

The Residential Electronic Classroom project is funded with part of a \$10 million grant from IBM. Residential Education's portion of the grant comes to nearly \$1 million.

Additional IBM clusters are scheduled to be on-line in the middle of winter quarter.

## CLUB OFFICERS:

| President:          | Jim Caldwell    | 692-7181 |
|---------------------|-----------------|----------|
| Vice President:     | Rebecca Bridges | 326-8605 |
| Financial Manager:  | Beverly Altman  | 329-8252 |
| ASSU Representative | Curt Carlson    | 941-5680 |
| Speaker's Bureau:   | Kathy Carroll   | 325-0824 |

## SIGS:

| Power Users: | Jay Fox   | 965-3000 |
|--------------|-----------|----------|
| Novice:      | Don Baird | 365-6822 |

## LIBRARY:

| Public Domain Software | Les Weil     | 321-5541 |
|------------------------|--------------|----------|
| Soft Copy              | Jim Caldwell | 692-7181 |
|                        | Ralph Muraca | 365-1659 |
|                        | Turley Angle | 369-1981 |

## RESOURCE PEOPLE

# Application Packages:

| MicroSoft Word     | Jeanie Treichel | 851-8828     |
|--------------------|-----------------|--------------|
| KEDIT              | Arthur Naman    | 408-374-1700 |
| Lotus 1-2-3        | Bruce Codding   | 367-8642     |
|                    | Arthur Naman    | 408-374-1700 |
| Symphony           | Sally See       | 941-1378     |
| Framework          | Jim Caldwell    | 692-7181     |
| Financial Software | John Van Deman  | 854-1167     |
| Perfect Series     | Stefan Unger    | 321-7319     |
| Q&A                | Elaine Meyer    | 325-8057     |

# Languages/Operating Systems:

| BASIC           | Ralph Muraca   | 365-1659     |
|-----------------|----------------|--------------|
| Pascal, DOS 2.0 | Jeff           | 321-5930     |
|                 | John Watson    | 325-7632     |
| "C"             | Corwin Nichols | 494-8640     |
|                 | John Watson    | 325-7632     |
|                 | Mel Cruts      | 408-263-6099 |
| Fortran         | John Watson    | 325-7632     |
| APL             | Paul           | 968-8283     |
|                 | Stefan Unger   | 321-7319     |
|                 | Paul Berry     | 494-2043     |
| PC-LAN          | Paul Berry     | 494-2043     |
| MSDOS, CP/M     | Mel Cruts      | 408-263-6099 |

#### Hardware:

| Expansion Boards  | Curt Carlson | 941-5680 |
|-------------------|--------------|----------|
| Columbia computer | Stefan Unger | 321-7319 |
| Hard disks        | Jim Caldwell | 692-7181 |
| Epson printers    | Jim Caldwell | 692-7181 |
| Toshiba printer   | Paul Berry   | 494-2043 |

#### CLUB INFORMATION

MAILING ADDRESS: P.O. Box 3738

Stanford, CA 94305

MEMBERSHIP: Louise Greer Bolitho 493-0979

\$25/year fee

BULLETIN BOARD: Jay Fox, System Operator

964-9039, 24 hours a day Protocol: 300/1200, N,8,1

NEWSLETTER: Rebecca Bridges 326-8605

P.O. Box 982

Palo Alto, CA 94302

Deadline for submissions: 15th of each month

#### ADVERTISING

If you are interested in advertising in PRinT SCreen, send camera ready copy to P.O. Box 3738, Stanford, CA 94305 before the 8th of the month. All ads are payable by check in advance. Rates per issue are:

Full Page (8.5 X 11) \$25. Half Page (7.5 X 4.5) \$15. Qtr. Page (4.5 X 3.5) \$10.

Classified ads are free to paying members.

The Stanford/Palo Alto
Users Group for the IBM PC

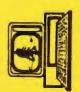

-